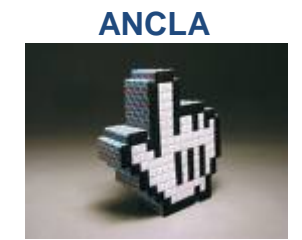

**El enlace se identifica mediante un ancla.** Por ejemplo, puede ser una palabra subrayada, un icono, un botón o un área sensible.